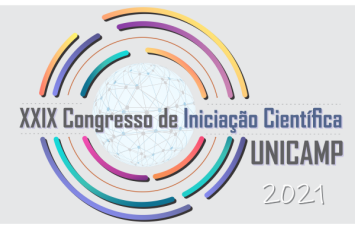

# **Integração de um cenário de realidade virtual com uma BCI baseada em imaginação motora para aplicação em reabilitação de pacientes neurológicos**

**João Alfredo Santos de Meireles, Carlos Alberto Stefano Filho, Gabriela Castellano.**

#### **IFGW - UNICAMP**

#### **Palavras-Chave: BCI, Realidade-Virtual, Reabilação.**

## **1 Introdução**

Interfaces Cérebro-Computador (do inglês, *Brain-Computer Interfaces* - BCI) constituem um canal de comunicação direta entre cérebro e computador [\[1\]](#page-4-0), possibilitando analises da atividade cerebral e respostas neurais a determinados estímulos e tarefas. Desta forma, torna-se viável gerar comandos e repostas computacionais a partir de reações neurais ou intenções de ação do usuário. Atualmente o principal uso está atrelado à recuperação de pacientes com danos neurológicos.

Em geral, podemos captar sinais cerebrais de formas invasivas ou não-invasivas. A eletroencefalografia (EEG) é o método mais comum em sistemas BCI não invasivos. Essa técnica consiste em leituras dos sinais cerebrais por meio de eletrodos posicionados no escalpo do usuário. A configuração de uma BCI é determinada pela forma como os sinais cerebrais desejados são estimulados em conjunto com todo o processamento computacional necessário para converter as informações capturadas pelos eletrodos em dados úteis para a aplicação. Por outro lado, conforme estudos anteriores [\[2\]](#page-4-1), o uso de ambientes de realidade virtual (RV) pode aumentar significativamente a ativação de certas regiões do cérebro ligadas à atividade realizada e auxiliar na recuperação de pacientes neurológicos [\[3\]](#page-4-2). Desta forma, o uso de ambientes de RV, muito mais imersivos e cativantes ao usuário, tem sido cada vez mais presente no desenvolvimento de terapias de recuperação atreladas a BCIs.

O desenvolvimento de tecnologias para reabilitação e auxílio de pacientes é de suma importância no contexto atual. Desta forma, o trabalho aqui apresentado objetivou o desenvolvimento

de uma ferramenta auxiliar para o tratamento de pacientes neurológicos por meio da integração dos ambientes de RV com uma BCI, já desenvolvida previamente no grupo.

# **2 Metodologia**

Para este estudo, analisamos dados de 10 sujeitos sadios (3 mulheres;  $25 \pm 4$  anos) submetidos a um protocolo de BCI com feedback para modulação da atividade de imagética motora (IM) em tempo real. Os participantes foram submetidos a um protocolo em blocos de 8 s, alternando-se períodos de repouso e tarefa [\(Figura 1b;](#page-1-0) consultar [\[4\]](#page-4-3) para maiores detalhes). A estruturação da BCI implementada com o ambiente de RV foi fundamentada no sistema já desenvolvido pelo grupo [\[4\]](#page-4-3). A partir de [\[4\]](#page-4-3) estabeleceu-se uma cadeia de processos para o funcionamento da BCI, discutidos a seguir.

<span id="page-1-0"></span>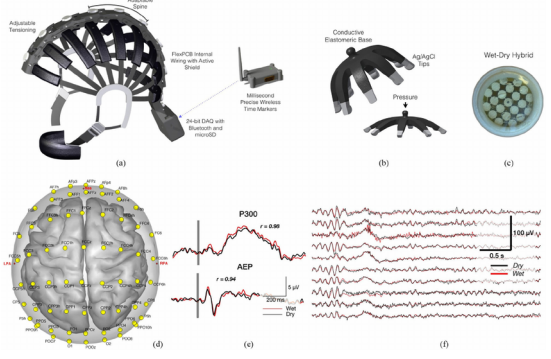

(a) Sistema utilizado para captura de dados. Extraído de [\[5\]](#page-4-4). (b) Protocolo de aquisição de dados. Extraído de [\[4\]](#page-4-3).

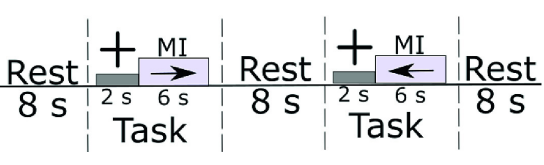

A ideia base por trás da análise de sinais cerebrais reside na transmissão de sinais elétricos pelas células do sistema nervoso, que são medidos pelos eletrodos do EEG. Posicionam-se os eletrodos segundo padrões definidos de forma a obter informações relevantes, visto que diferentes regiões do cérebro geram repostas para estímulos específicos. O protocolo [\[4\]](#page-4-3) utiliza um padrão 32-64 para o posicionamento de 64 eletrodos secos através do sistema da *Cognionics HD-72 Dry EEG Headset* [\(Figura 1a\)](#page-1-0). Durante a aquisição de dados em si [\(Figura 1b\)](#page-1-0) as sessões de 128 segundos eram divididas em blocos de descanso e de tarefas, intercalados entre si, sendo que nos primeiros dois segundos dos blocos de tarefas nenhum estímulo era fornecido.

# **2.1 Pré-Processamentos dos dados de EEG**

Um dos processos mais críticos no desenvolvimento de BCIs baseadas em EEG é a análise e processamentos destes sinais em tempo real para identificar corretamente os estados mentais do usuário [\[6\]](#page-4-5). Os sinais de atividade cerebral acessados por meio dos dados de EEG, por sua vez, estão diretamente relacionados com o tipo de atividade realizada pelo usuário. Diferentes atividades evocam mudanças em diferentes bandas de frequências de ondas cerebrais. Logo, um processo fundamental do pré-processamento dos dados é a filtragem dos sinais nas bandas de interesse. Em particular, no desenvolvimento de uma BCI baseada em IM, procura-se extrair

informações das bandas mu (8 - 12 Hz) e beta (12 - 35 Hz)[\[7\]](#page-4-6): Para isto o sinal bruto passa por um filtro passa-banda com frequências de corte que incluem as bandas desejadas e normaliza sua amplitude em relação à total, com o intuito de reduzir possíveis ruídos.

#### **2.2 Estratégias de Extração e Seleção de Atributos**

A etapa referente à seleção de atributos e as estratégias implementadas para a extração destes é uma das mais cruciais em uma BCI. A eficácia de classificação correta do estado mental assim como a precisão da resposta enviada à aplicação, dependem diretamente das técnicas utilizadas. Diversas estratégias podem ser adotadas, contudo, para o objetivo deste projeto, recorreu-se a um paradigma similar ao já utilizado no grupo de pesquisa, com a introdução do algoritmo de Common Spatial Patterns (CSP).

O método de filtragem espacial CSP foi implementado para a classificação de IM pela primeira vez por Ramoser [\[8\]](#page-4-7). De forma geral, a abordagem consiste em determinar filtros espaciais  $W$  que gerem subespaços nos quais a variância de uma classe é máxima e, da outra, mínima. Assim o método cria filtros espaciais que geram novas séries temporais otimizadas para a discriminação de duas classes separáveis de EEG, no caso IM esquerda e direita[\[8\]](#page-4-7). E estas matrizes de filtragem podem ser obtidas maximizando e minimizando a [Equação 1](#page-2-0)[\[1\]](#page-4-0), o que pode ser feito por métodos de autovalores:

<span id="page-2-0"></span>
$$
J_{CSP}(W) = \frac{WC_1 W'}{WC_2 W'}
$$
\n<sup>(1)</sup>

em que  $C_i$  é a covariância espacial de cada classe e o operador  $\prime$  remete à transposta. Após encontradas as matrizes de projeção W, a decomposição espacial dos dados já filtrados por bandas de frequência é dada por:

$$
X_{CSP} = W \times X \tag{2}
$$

Uma vez aplicado o procedimento do CSP, a série temporal resultante é analisada no domínio das frequências por meio de uma Transformada de Welch[\[9\]](#page-4-8) para a análise da potência dos sinais nas faixas de interesses mencionadas anteriormente. Os atributos finais são gerados a partir da potência do sinal nas bandas de interesse, isto é, a integral numérica da transformada nos limites de 8 a 12 Hz e 13 a 32 Hz para cada canal de EEG. Conforme o protocolo discutido anteriormente, o vetor resultante então possui 128 atributos. Por fim, a seleção de atributos foi realizada através do Critério de Fisher [\[10\]](#page-4-9). Os  $N$  atributos com maior pontuação são selecionados e enviados ao classificador. A escolha de  $N$  é feita com métodos iterativos, ou seja, a partir de um conjunto de dados de validação, testam-se 128 quantidades diferentes e isola-se aquela que resultar na melhor acurácia de classificação.

#### **2.3 Classificadores e demais Interfaces Gráficas**

Em geral, classificadores binários buscam separar duas classes a partir da otimização de hiperplanos. Utilizou-se um classificador do tipo Support Vector Machine (SVM). Através de uma matriz de dimensões  $S \times N$ , em que S denota o número de amostras de treinamento do modelo e  $N$  é a quantidade ideal de atributos, treina-se o classificador. Até o momento, o trabalho consiste principalmente na otimização do classificador através de métodos internos do próprio ambiente MatLab em junção com o ajuste fino da pipeline de extração de atributos descrita. Para isto, desenvolveram-se ferramentas de análise offline e treinamento do classificador que facilitavam análises com diversas fontes (usuários) de dados e controle de parâmetros mais gerais.

## **2.4 Integração MatLab - Unity (LSL)**

Implementou-se por meio das ferramentas fornecidas pelo protocolo Lab Streaming Layer (LSL) uma simulação pseudo-online. Nesta, uma fonte senoidal, que emula o sinal de EEG recebido em tempo real, envia o sinal na rede que é captado e processado no ambiente MatLab, e este envia uma resposta binária (esquerda ou direita) para um script do Ambiente Unity, o qual está rodando um jogo bidimensional com movimentos restritos ao eixo horizontal.

## **3 Resultados**

Até o momento, dada a situação da pandemia de Covid-19, realizaram-se análises do modelo de BCI introduzido com os dados já coletados. Estas foram realizadas por meio das medidas percentuais de acuácia e F<sup>1</sup> *Score* e respostas falsas de ambas as classes para cada quantidade possível de atributos, isto é, para cada um dos sujeitos analisados foram testadas 128 quantidades diferentes de atributos ao longo de 10 sessões de tarefas. Dentro de cada sessão, 4 blocos de IM eram separados aleatoriamente para o treinamento do classificador e um último bloco era utilizada para os testes.

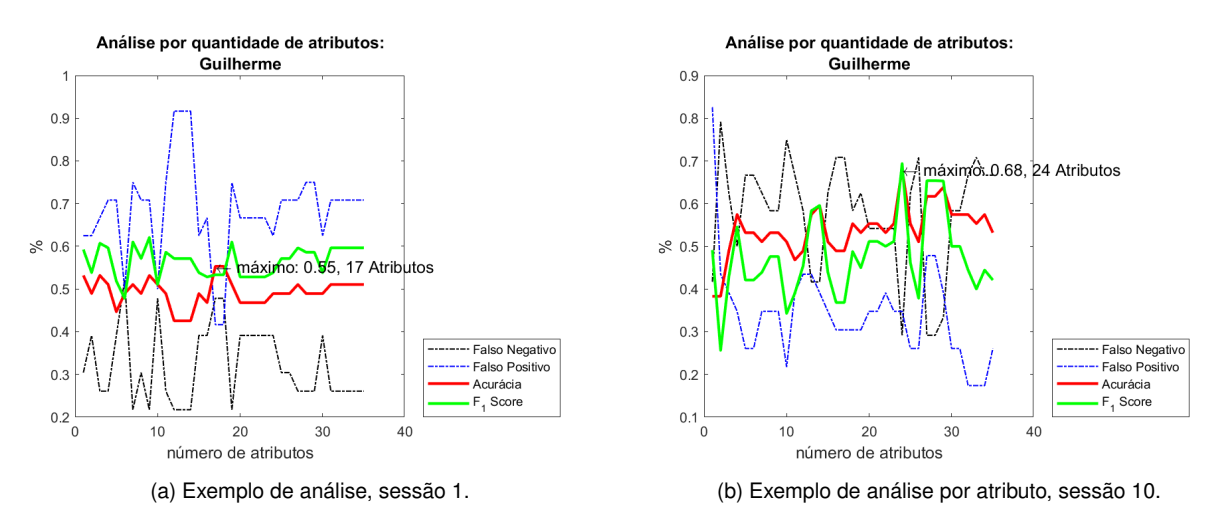

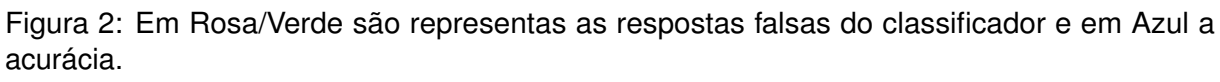

Ao longo das sessões notou-se uma melhora na classificação e maior separação dos atributos, conforme esperado segundo o modelo de *neurofeedback* aplicado na coleta de dados. Ademais, os resultados mostraram-se satisfatórios, atingindo até mesmo acurácias de 80% − 91% com baixos percentuais de falsos positivos do classificador, e a quantidade ideal de atributos para cada indivíduo se manteve relativamente constante ao longo das sessões.

## **4 Conclusões**

Finalizou-se, portanto, o desenvolvimento do modelo de uma BCI baseada na já desenvolvida anteriormente e a comunicação por meio dos protocolos LSL com o ambiente Unity. Os resultados para as análises *offline* foram satisfatórios e indicaram um bom funcionamento do modelo. Por fim, apesar do trabalho ainda carecer de uma implementação com RV, o funcionamento com o cenário 2D simples mostrou-se funcional, possibilitando implementações mais complexas.

## **Referências**

- <span id="page-4-0"></span>[1] Bernhard Graimann, Brendan Z Allison e Gert Pfurtscheller. *Brain-computer interfaces: Revolutionizing human-computer interaction*. Springer Science & Business Media, 2010.
- <span id="page-4-1"></span>[2] Teresa Sollfrank et al. "3D visualization of movements can amplify motor cortex activation during subsequent motor imagery". Em: *Frontiers in human Neuroscience* 9 (2015), p. 463.
- <span id="page-4-2"></span>[3] Athanasios Vourvopoulos et al. "Efficacy and brain imaging correlates of an immersive motor imagery BCI-driven VR system for upper limb motor rehabilitation: A clinical case report". Em: *Frontiers in human neuroscience* 13 (2019), p. 244.
- <span id="page-4-3"></span>[4] Carlos A Stefano Filho, Romis Attux e Gabriela Castellano. "Considerations on the individualization of motor imagery neurofeedback training". Em: *Latin American Workshop on Computational Neuroscience*. Springer. 2019, pp. 236–248.
- <span id="page-4-4"></span>[5] Tim Mullen et al. "Real-Time Neuroimaging and Cognitive Monitoring Using Wearable Dry EEG". Em: *IEEE Transactions on Biomedical Engineering* pp (set. de 2015), p. 1. DOI: [10.1109/TBME.2015.2481482](https://doi.org/10.1109/TBME.2015.2481482).
- <span id="page-4-5"></span>[6] Fabien Lotte. "A tutorial on EEG signal-processing techniques for mental-state recognition in brain–computer interfaces". Em: *Guide to brain-computer music interfacing* (2014), pp. 133–161.
- <span id="page-4-6"></span>[7] Priyanka A. Abhang, Bharti W. Gawali e Suresh C. Mehrotra. "Chapter 2 - Technological Basics of EEG Recording and Operation of Apparatus". Em: *Introduction to EEG- and Speech-Based Emotion Recognition*. Ed. por Priyanka A. Abhang, Bharti W. Gawali e Suresh C. Mehrotra. Academic Press, 2016, pp. 19–50. ISBN: 978-0-12-804490-2. DOI: [https : / / doi . org / 10 . 1016 / B978 - 0 - 12 - 804490 - 2 . 00002 - 6](https://doi.org/https://doi.org/10.1016/B978-0-12-804490-2.00002-6). URL: <https://www.sciencedirect.com/science/article/pii/B9780128044902000026>.
- <span id="page-4-7"></span>[8] Herbert Ramoser, Johannes Muller-Gerking e Gert Pfurtscheller. "Optimal spatial filtering of single trial EEG during imagined hand movement". Em: *IEEE transactions on rehabilitation engineering* 8.4 (2000), pp. 441–446.
- <span id="page-4-8"></span>[9] Peter Welch. "The use of fast Fourier transform for the estimation of power spectra: a method based on time averaging over short, modified periodograms". Em: *IEEE Transactions on audio and electroacoustics* 15.2 (1967), pp. 70–73.
- <span id="page-4-9"></span>[10] Quanquan Gu, Zhenhui Li e Jiawei Han. "Generalized fisher score for feature selection". Em: *arXiv preprint arXiv:1202.3725* (2012).